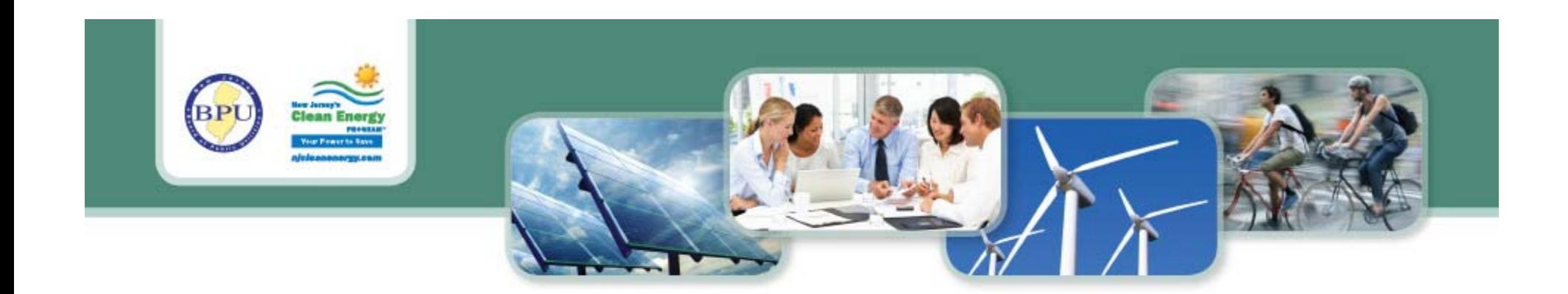

#### **SRP Program Deficiencies**

**Theresa Heller** Renewable Energy Program Coordinator

> **Paul Avery**  Renewable Energy Inspector

**Jeremiah Diaz**Lead Renewable Energy Inspector

NJCleanEnergy.com

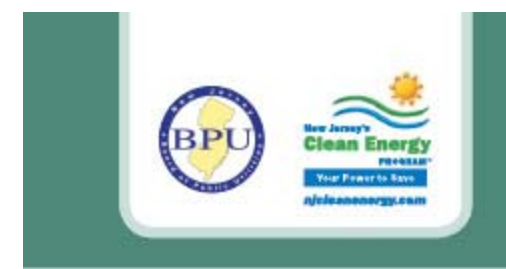

# **Questions?**

**Please click "Raise Your Hand" on your screen to you ask your question or Type in <sup>a</sup> Question on the "Q&A" section.**

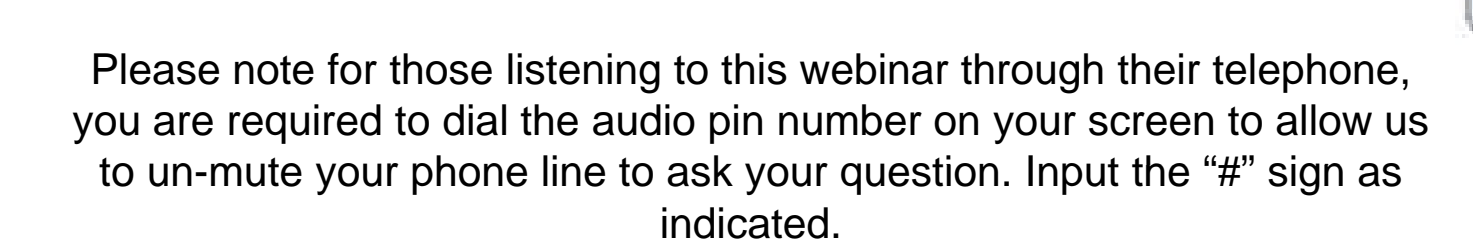

If you are listening to this webinar through your speakers it would be best to type in your question unless you are using headphones.

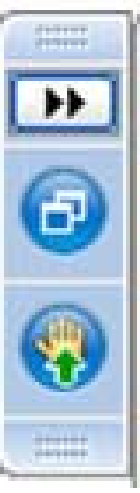

NJCleanEnergy.com

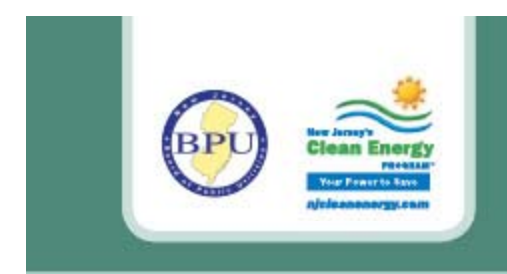

# **Agenda**

- •SRP Registration Deficiencies Resulting in Non Compliance
- •SRP Registration Deficiencies
- $\bullet$ Final As-Built Documents Requirements and Deficiencies
- •Shading Analysis and Reporting
- •PV-Watts and De-rate Calculations
- $\bullet$ 2013 PV Commissioning Form (Draft) Explained
- $\bullet$ PV System Grounding/Wire Management
- •Contact Information

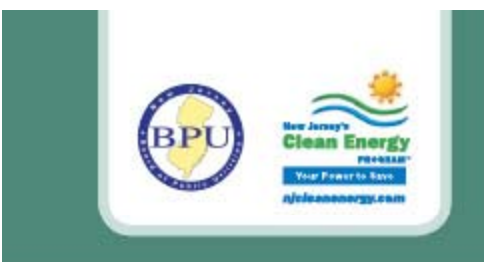

- $\bullet$ • If the most recent executed contract signature date exceeds10 business days of when the **completed** SRP Registration packet was received by the Market Manager the SRP registration will be deemed **Non Compliant**.
- If the EDC Approval to Operate date is **BEFORE** the date of the SRP Acceptance letter (After June 4, 2012) the SRP Registration will be deemed **Non Compliant**.
- $\bullet$ If the EDC Approval to Operate date is **AFTER** the expiration date, the resubmitted SRP Registration will be deemed **Non Compliant.**

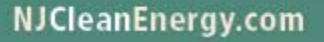

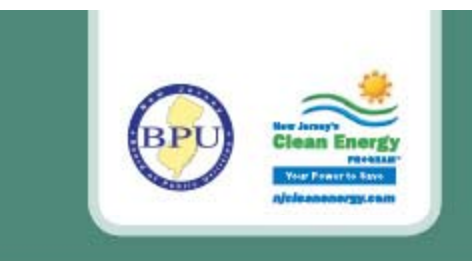

# **2012-2013 SRP Registration Deficiencies**

- • Use 2012-2013 Version - Forms found: http://www.njcleanenergy.com/renewable-energy/programs/srecregistration-program/registration-forms
- •Include a Site Ma p.
- • Ensure the utility account number and installation address on SRP form is consistent with the utility bill provided.
- $\bullet$  Signed Contract-A full copy of contract not required. Must provide key elements of the contract; host location, parties to contract with contract execution dates, project cost and **dated signatures.**
	- The last contract signature date must be within 10 business days of when the **completed** registration packet was received by our office for the registration to be compliant with the 10 business day contract rule.

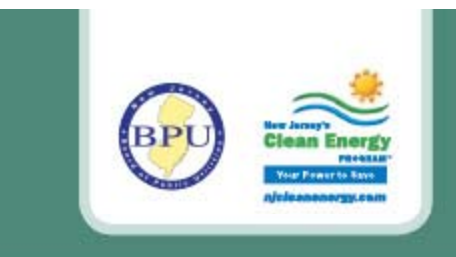

### **Site Map Requirements**

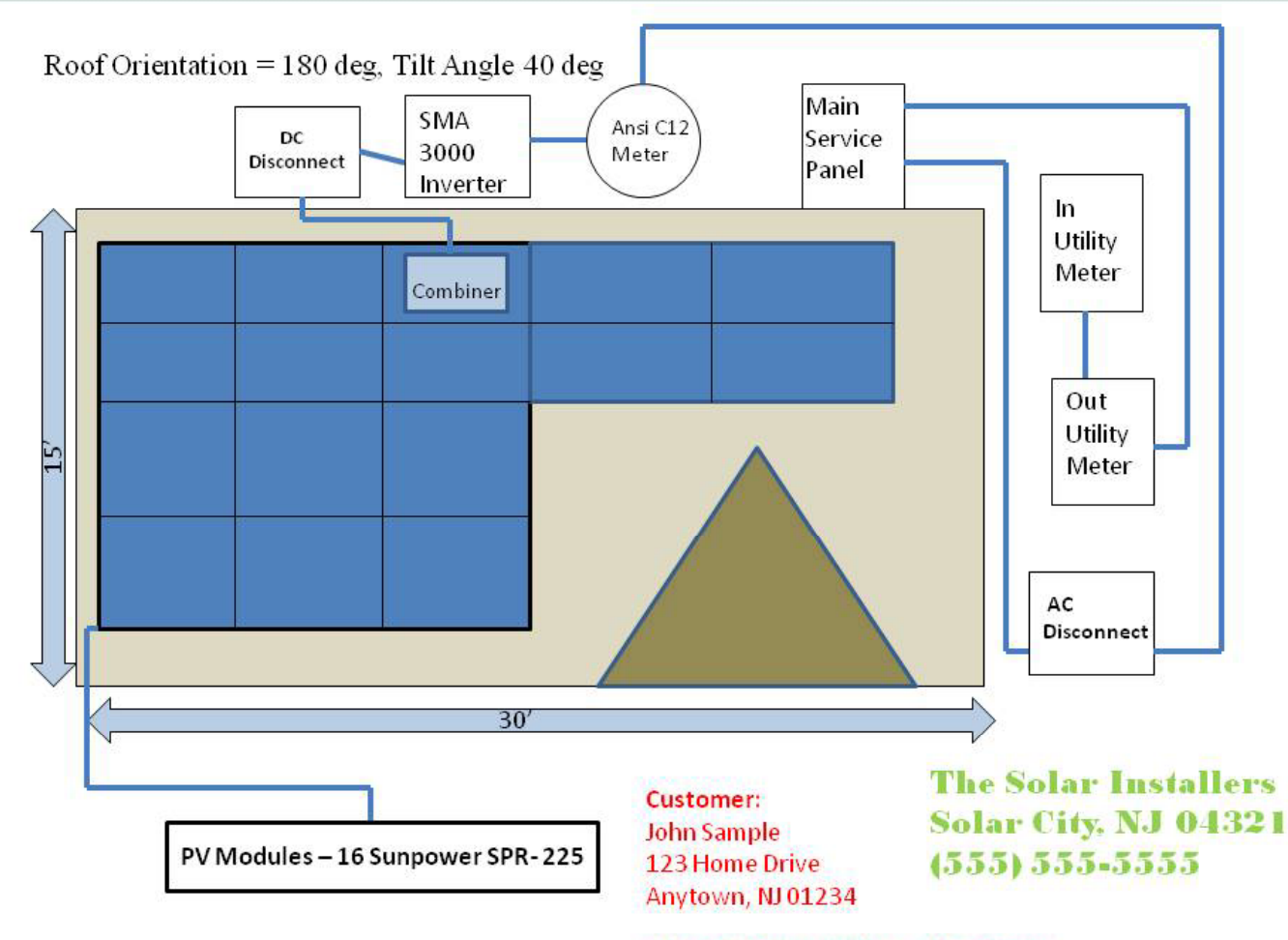

- Can be an overheadview drawing or a single line electrical diagram
- Clearly indicates:
	- RE Technology
	- Inverter(s)
	- Batteries (if any)
	- Disconnect switch
	- Point of connection with utility system
- Includes customer installation address and utility account number
- $\bullet$  $\bullet\,$  Includes installer's name  $\,$ and telephone number

NJ Utility Company Acct: 123456789

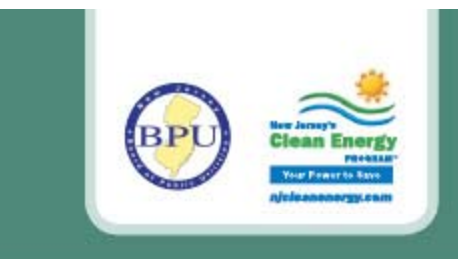

# **Final As Built Packet Requirements**

- •A Complete Final As Built packet must be received on or before the expiration date.
- • All projects will remain in Final DE status until a completed Final As Built packet is submitted to include the EDC Authorization to Energize Notification and will not be scheduled for a program inspection or receive a waiver of inspection.
- $\bullet$  Participants in the PSE&G Loan Program must submit the complete Final As Built packet to the Market Manager and PSE&G. Any questions regarding the PSEG Loan Programs can be directed to Charlie Garrison at **charlie.j.garrison@honeywell.com** or Robert Graham at robert.graham@honeywell.com.
- • Use the 2012-2013 checklist and forms to ensure all required documents are included in the packet.
- •All documents must be mailed or hand-delivered, no emails or faxes are accepted.

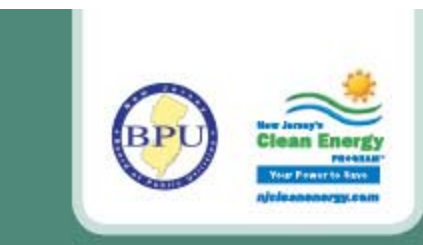

- •EDC Approval to Operate must be included with the Final As-Built package.
- • Interconnection applications are **NOT** acceptable as a final EDC Approval to Operate.
- $\bullet$  For EDC Approvals that are sent via email, (Ex. JCP&L) the entire e-mail including the date it was sent is required.
- $\bullet$  If the EDC Approval includes an account number, the account number must match what was on the initial SRP Registration form and the corresponding utility bill.
	- $-$  If the account number has changed, you will need to submit a revised SRP  $\,$ Registration form with a copy of the new utility bill.

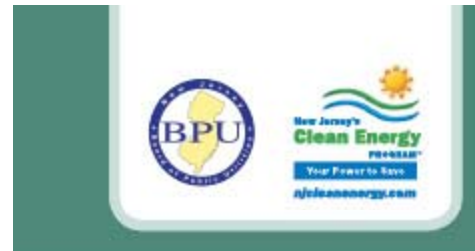

### **Final As Built Technical Worksheet**

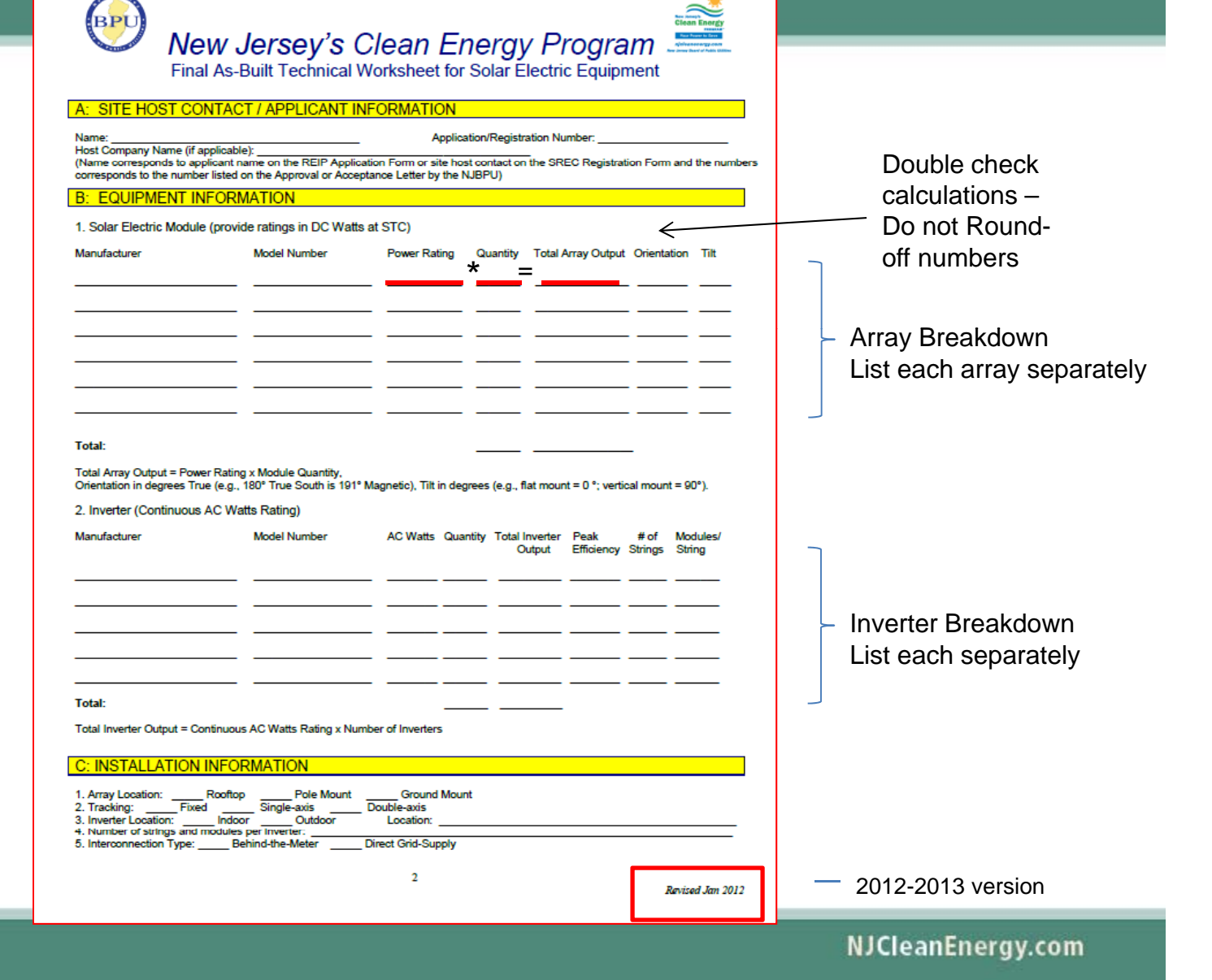

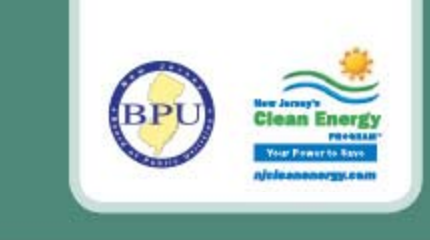

**STATISTICS** 

Signature

final system

### **Final As Built Technical Worksheet**

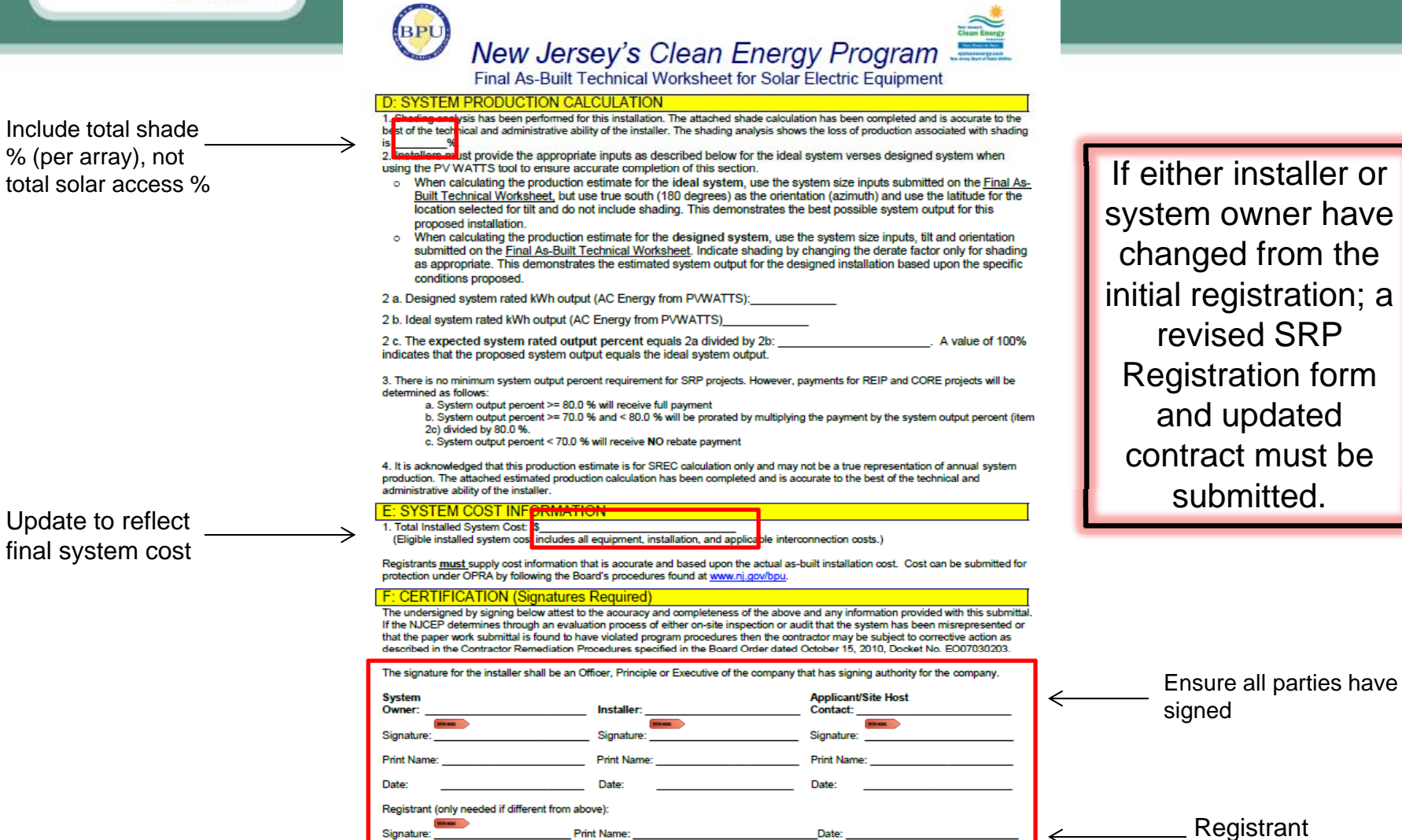

 $\overline{3}$ 

NJCleanEnergy.com

 $\Leftarrow$ 

Revised Jan 2012

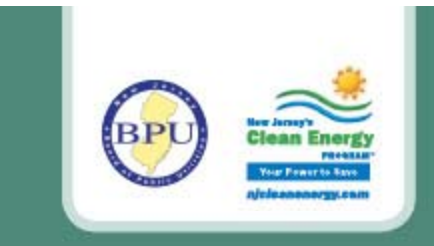

# **Photo Requirements**

- •Each photo should be a minimum of 5 x 7 of at least 300 DPI.
- •If there are multiple orientations and tilts, photos should be provided of each array.
- •Provide **separate** photos of panels, inverters and meters.
- •Meter serial number should be visible and legible in photo.

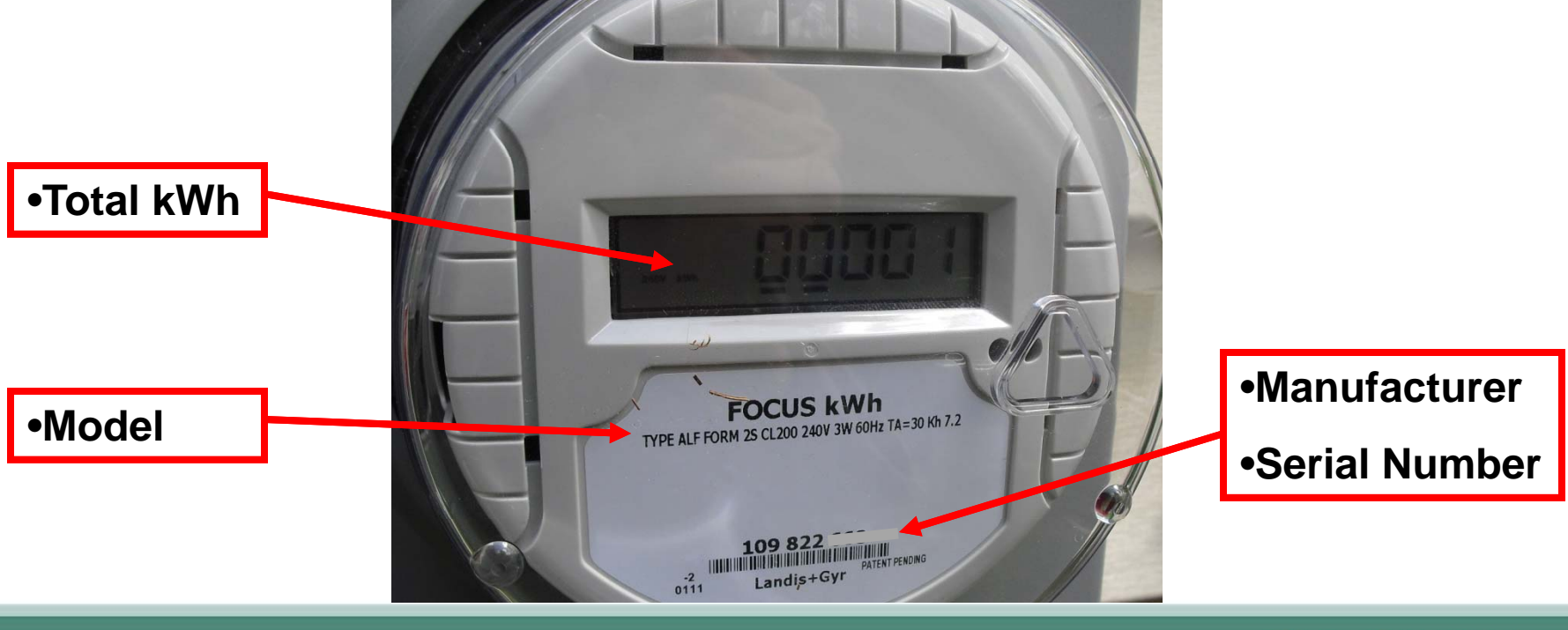

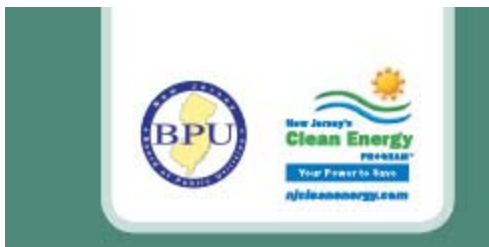

# **Shading Analysis - Installation Considerations**

*"Short of outright physical destruction, hard shadows are the worst possible thing you can do to a PV module output."*- *The Solar Living Source Book*

### **Shade Analysis is Critical to Determine Solar Array Performance**

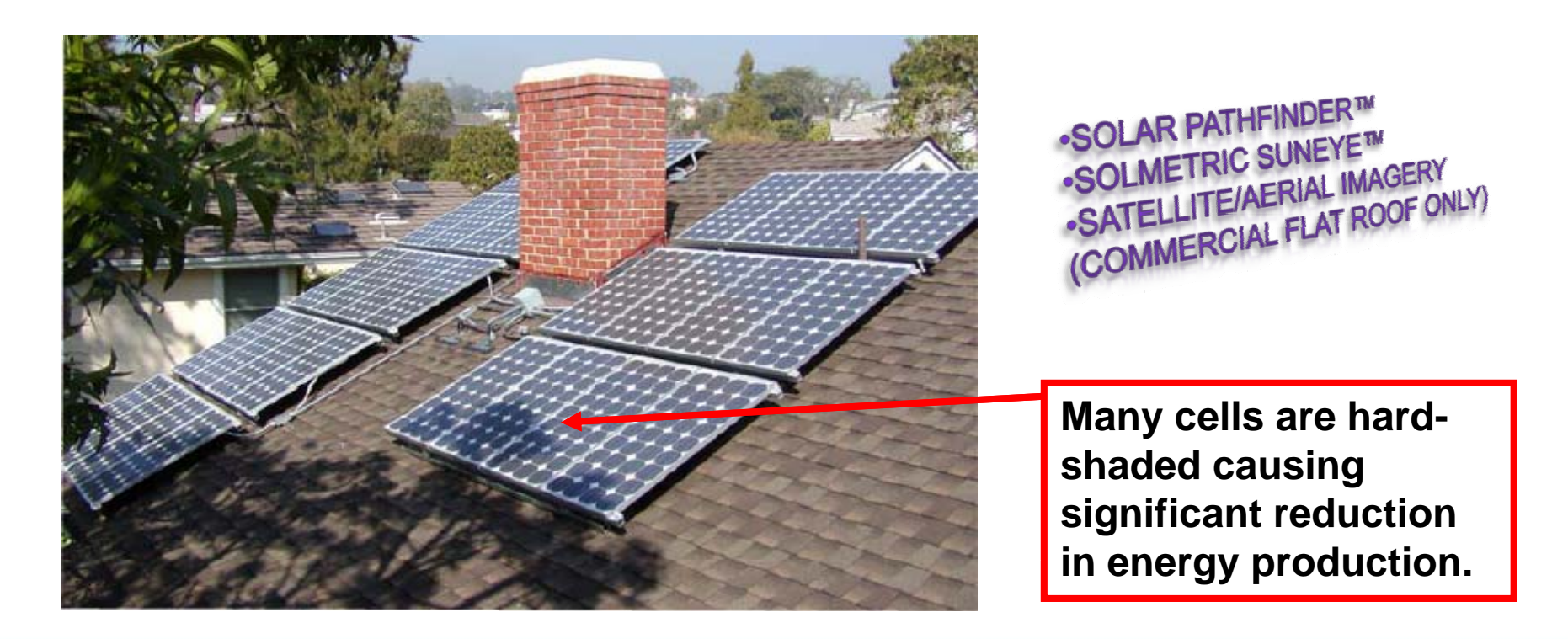

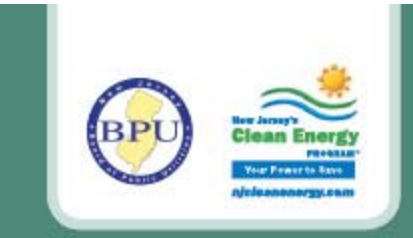

# **Shading Analysis - Requirements**

- •Perform and submit <sup>a</sup> shading analysis for all installations
- •Require a minimum of four (4) skyline photos per array plane (i.e. 4 corners of a *rectangular arra y per eac h roo f l l) eve*
- • For an asymmetrical array layout: capture semi-symmetrically opposite skyline photos (an even number of skylines), in order to obtain <sup>a</sup> balanced shading percent average.
- •Full summary report utilizing corresponding software.

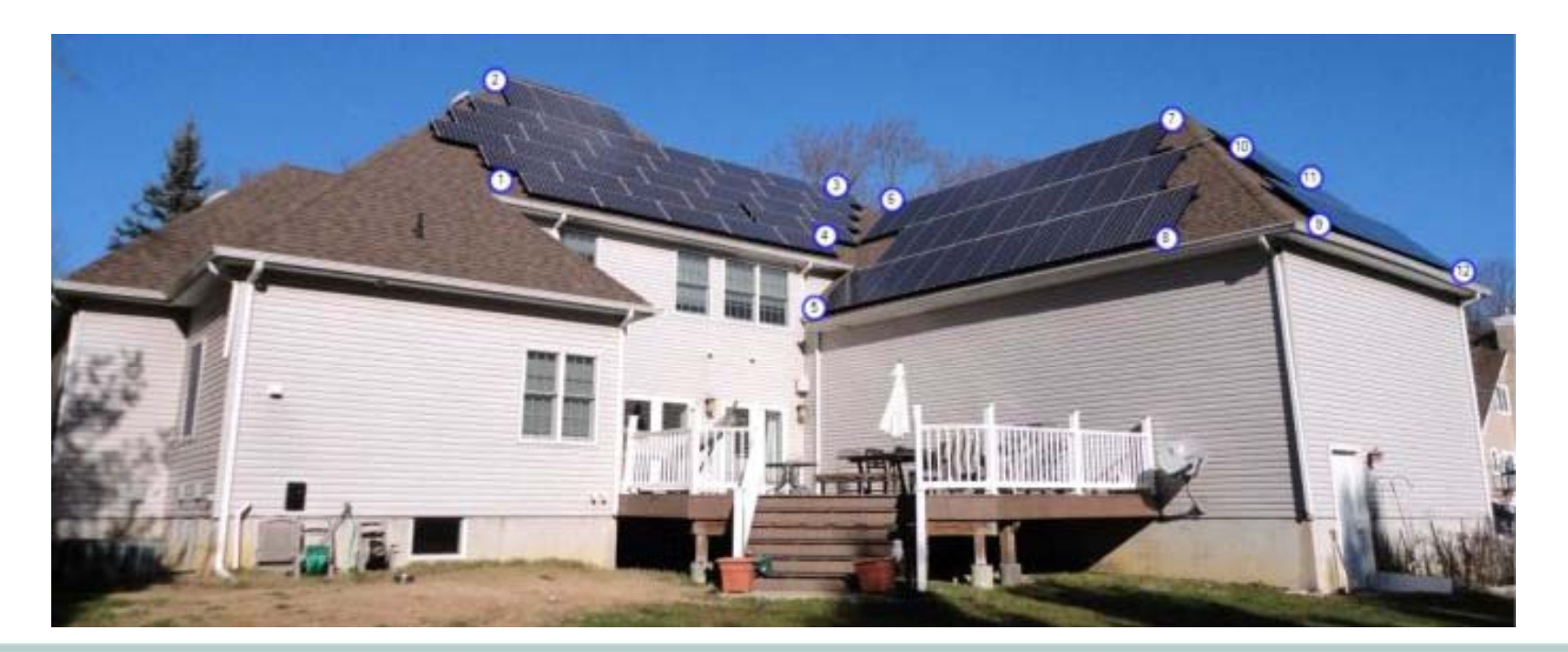

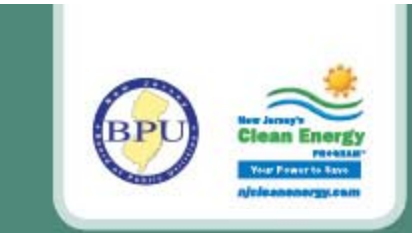

# **Shading Analysis – Requirements (cont.)**

- • *Flat roof and ground-mounted Commercial systems ONLY***:** 
	- • If there is no potential impact from shading on the solar modules, then the submittal of a satellite image or aerial photo clearly displaying the site of the photovoltaic system may be acceptable.
	- $\bullet$  Aerial/satellite photo may be compared against blue-prints of actual array layout, to observe obstructions and potential shading impact. *(note tower shade)*

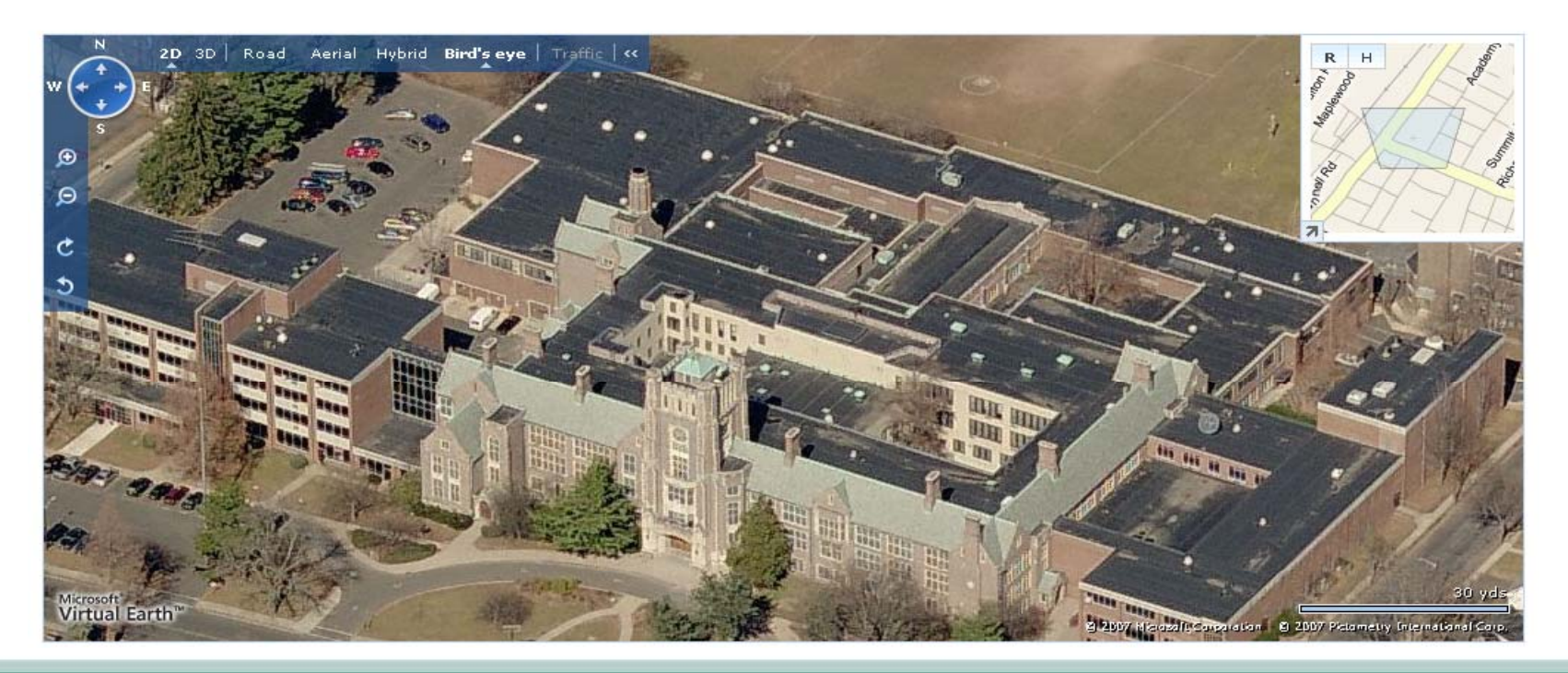

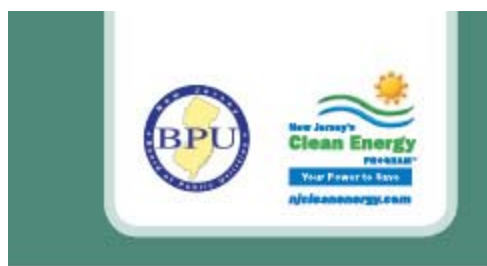

# **PV Watts**

- • Log into PV Watts, version 1. http://rredc.nrel.gov/solar/calculators/PVWATTS/version1/
- $\bullet$ Select the state and the closest city to your project.
- $\bullet$  For western-central regions of New Jersey, you may use Philadelphia, PA as a reference point, if it is closer than Newark or Atlantic City.
- $\bullet$  The PSE&G Loan Program only accepts version 1 and location Newark.
- $\bullet$ Print and submit copies of all PV Watts forms once completed.

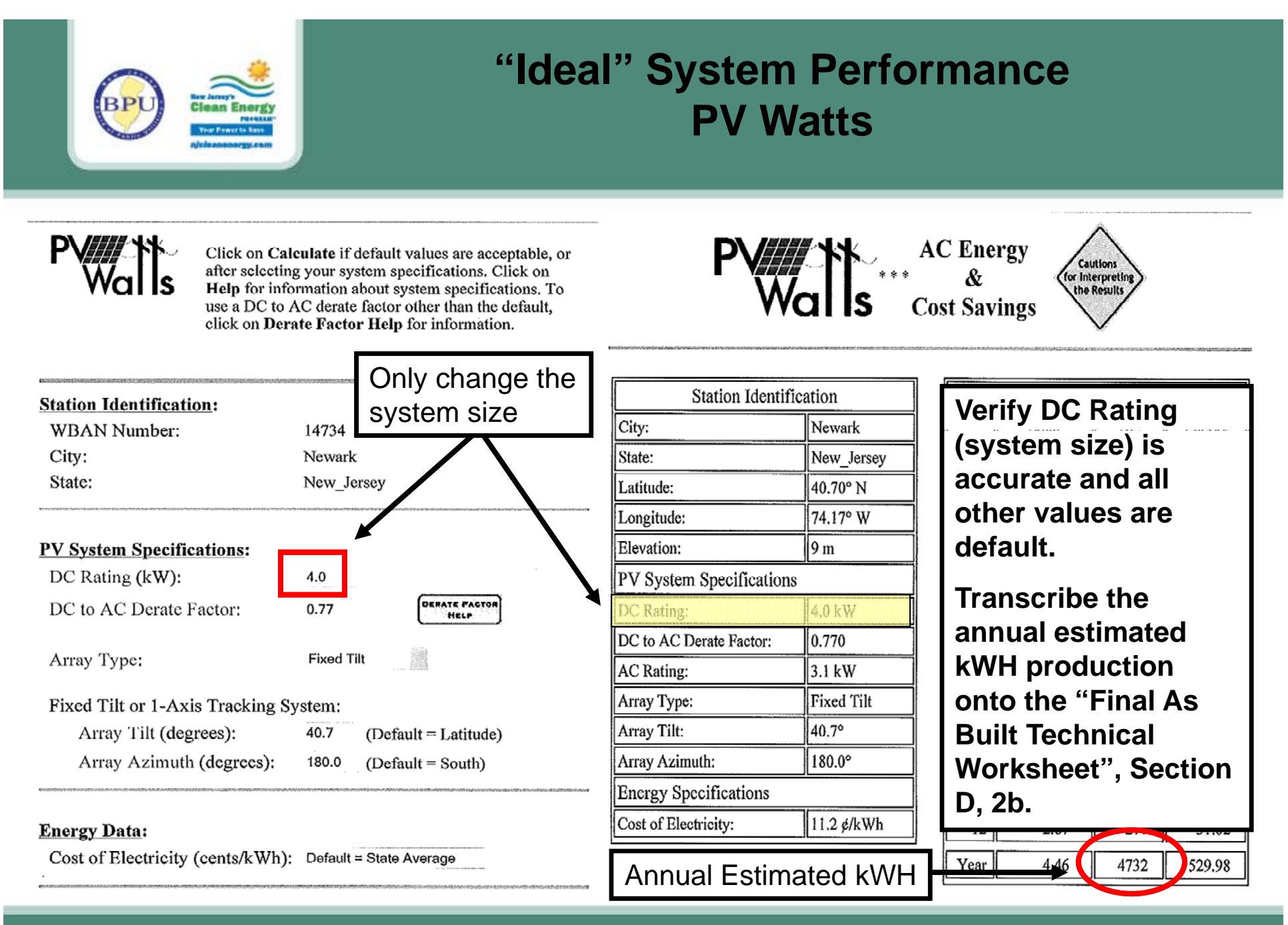

NJCleanEnergy.com

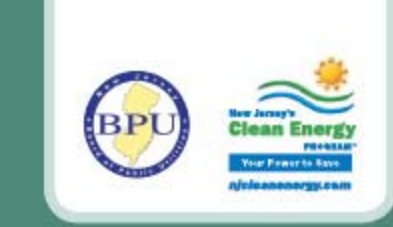

# **"Designed" System Performance PV Watts**

**Perform a "Designed" PV Watts in 5 ea steps:**

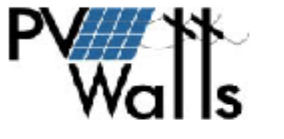

Click on Calculate if default values are acceptable, or after selecting your system specifications. Click on Help for information about system specifications. To use a DC to AC derate factor other than the default, click on

Derate Factor Help for information.

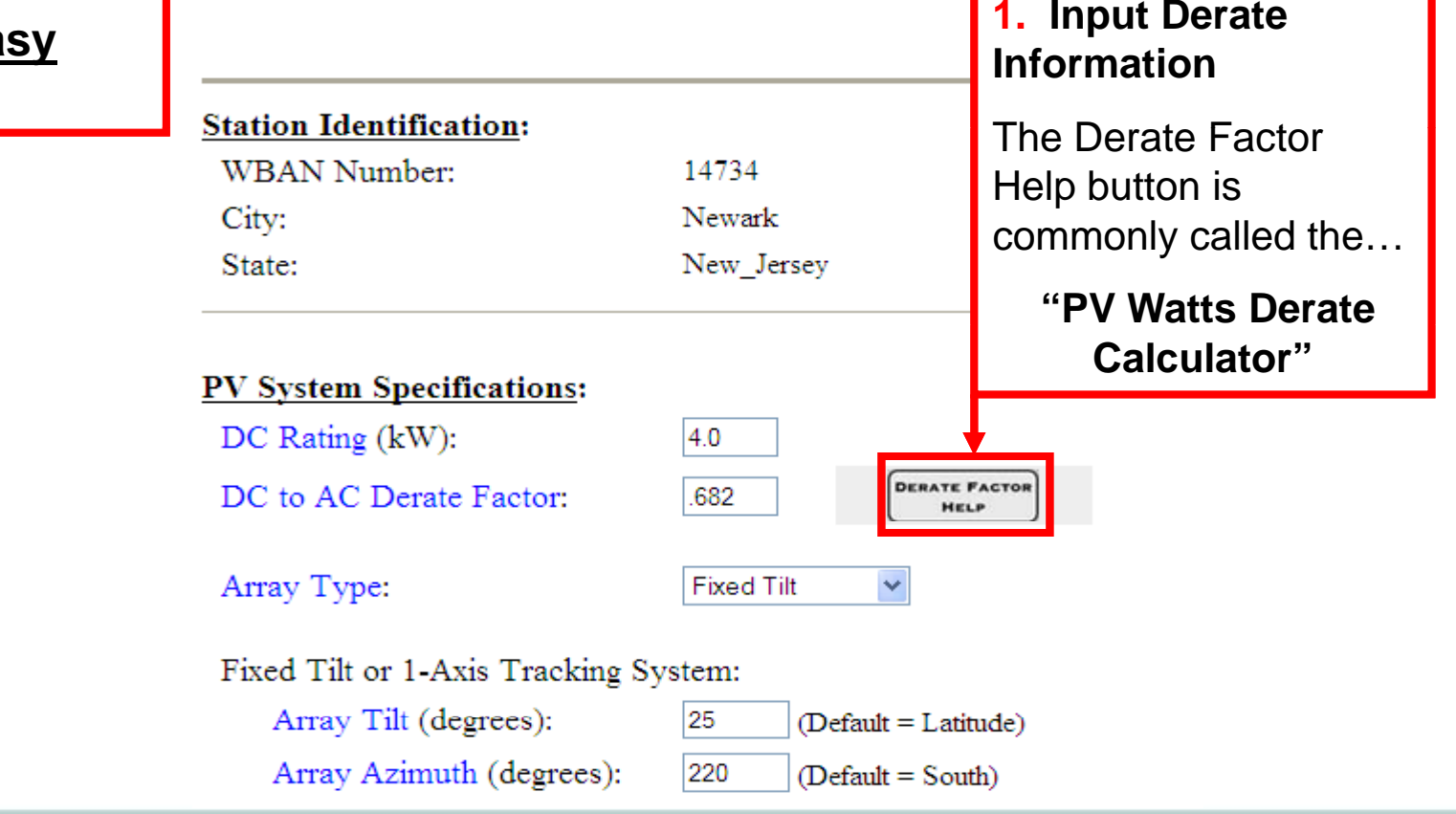

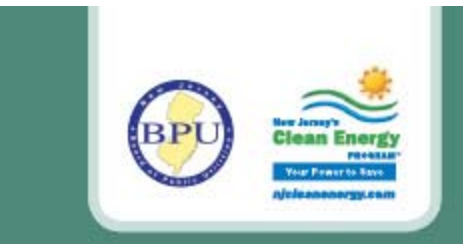

### **"Designed" PV Watts Derate Changes**

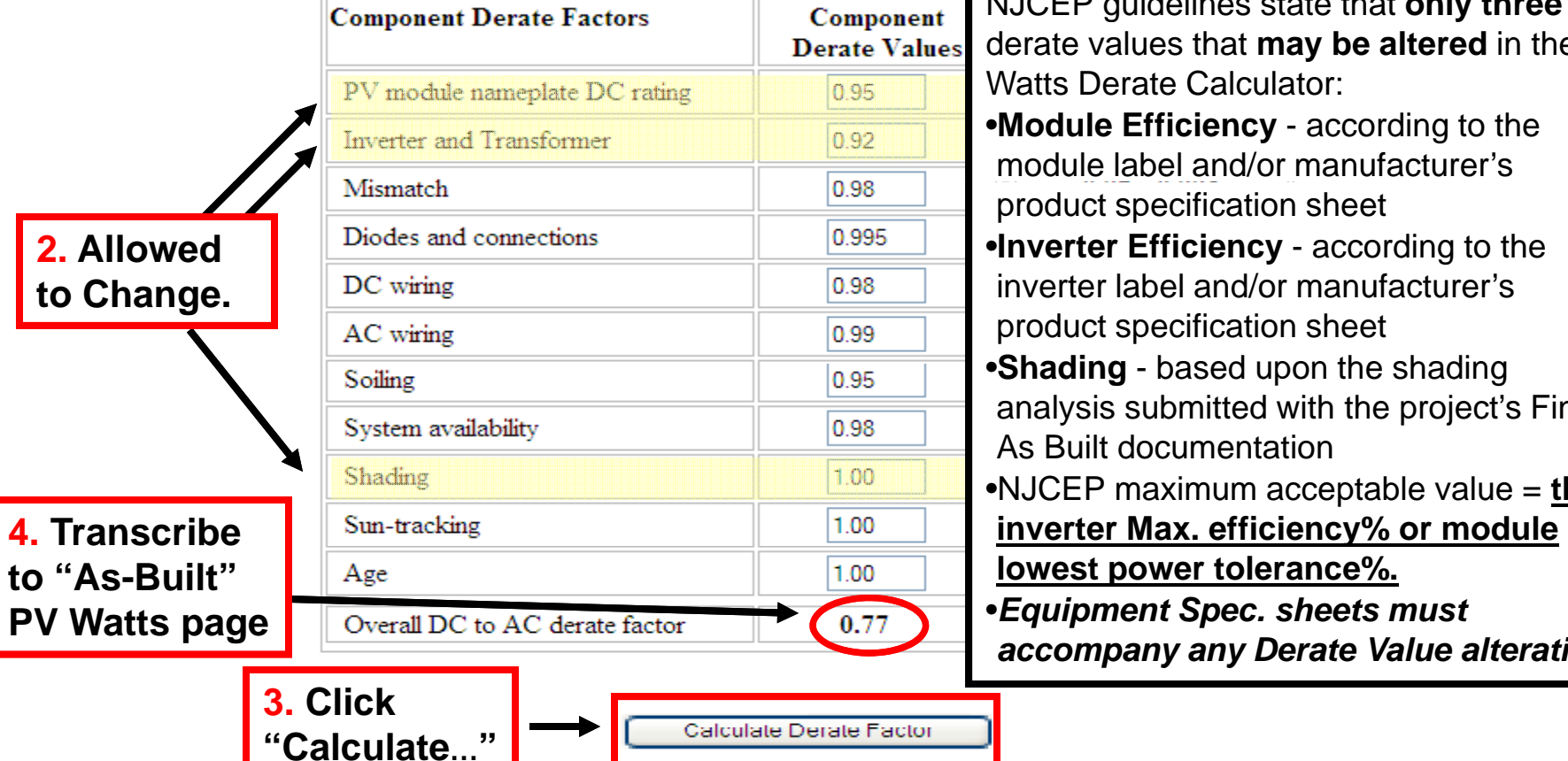

#### **Calculator for Overall DC to AC Derate Factor**

**NJCEP** guidelines state that **only** three (3) derate values that **may be altered** in the PV Watts Derate Calculator:•**Module Efficiency** - according to the module label and/or manufacturer's product specification sheet •**Inverter Efficiency** - according to the inverter label and/or manufacturer's product specification sheet  $\bullet$ Shading - based upon the shading analysis submitted with the project's Final As Built documentation•NJCEP maximum acceptable value = **the lowest power tolerance%.**  •*Equipment Spec. sheets must accompany any Derate Value alterations*

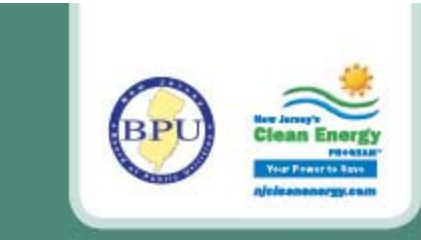

# **Estimated "Designed" PV Watts**

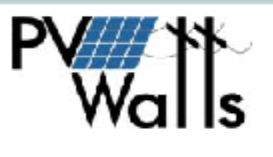

Click on Calculate if default values are acceptable, or after selecting your system specifications. Click on Help for information about system specifications. To use a DC to AC derate factor other than the default, click on Derate Factor Help for information.

**5. Input "Designed" Data:** •DC Rating (actual system size) •Derate Factor from Calculator •Array Type •True Array Tilt •True Array Azimuth (orientation) **Click "Calculate" …You're Done!**

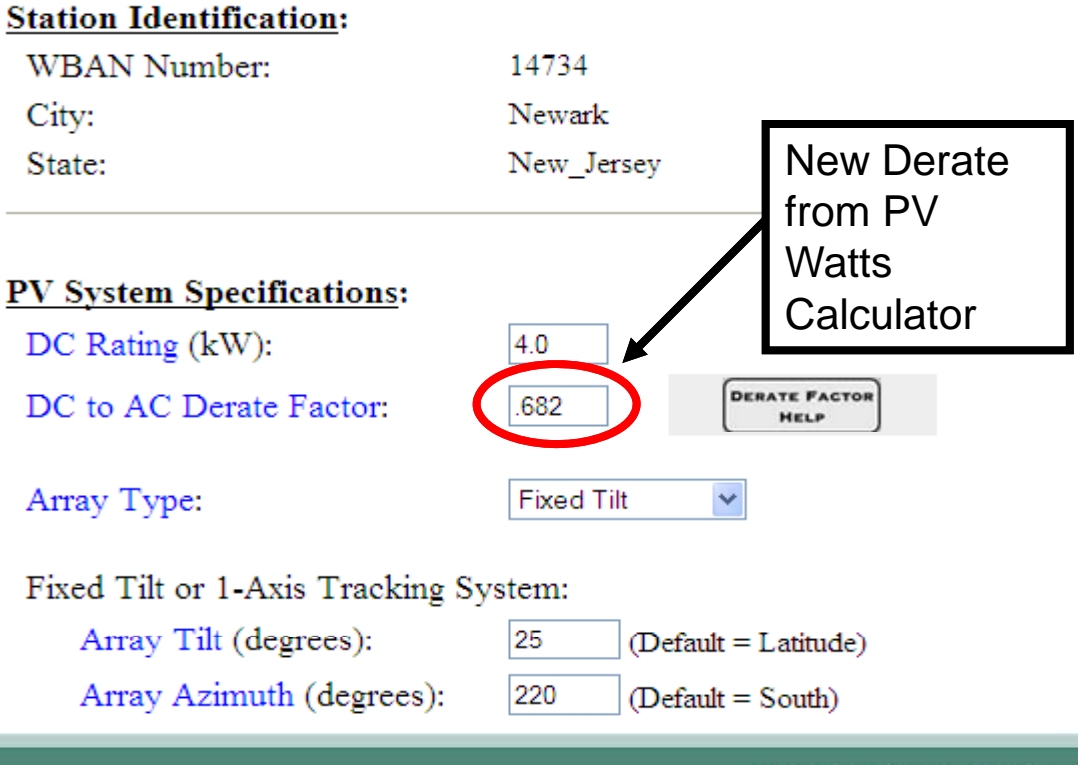

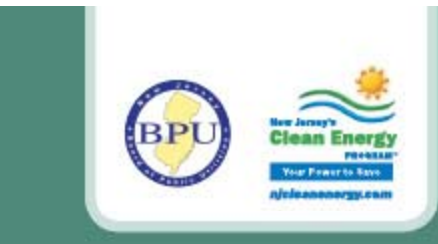

# **Estimated "Designed" PV Watts**

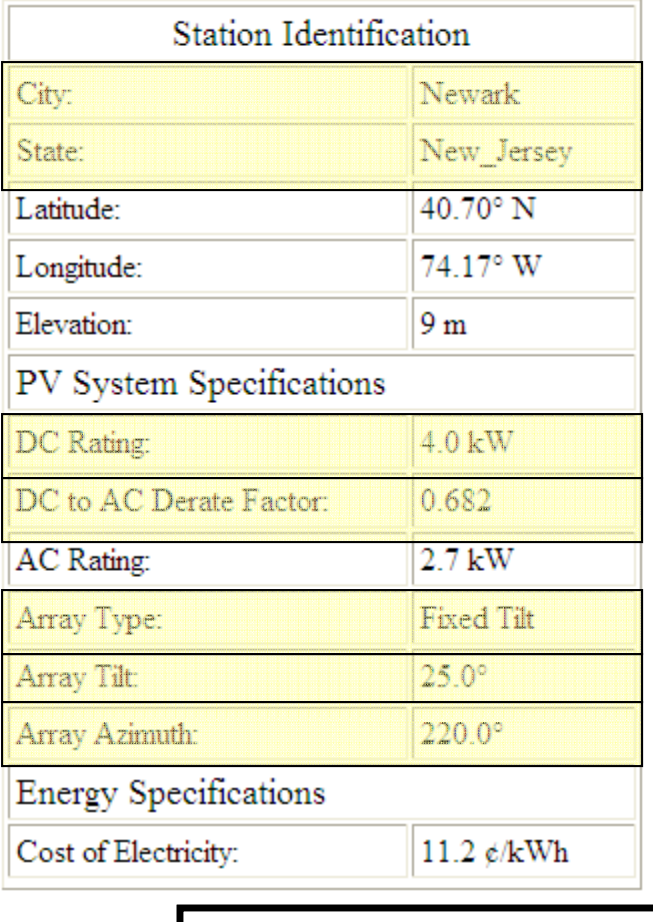

Make sure to review and verify that all final information is based u pon actual, "Designed" conditions:

•Location

•DC Rating (system size)

 $4.25$ 

- •Derate Factor from Calculator
- •Array Type

Year

- •True Array Tilt
- •True Array Azimuth (orientation)

**Transcribe the Annual Estimated kWH production onto the "Final As Built Technical Worksheet", Section D, 2a.**

3941

Annual Estimated kWH

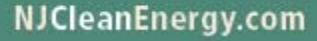

441.39

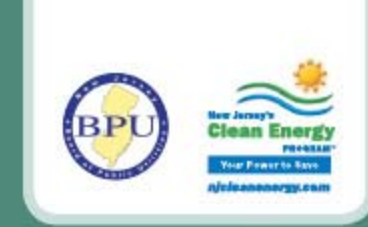

### **PV Commissioning Form - Draft**

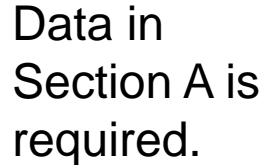

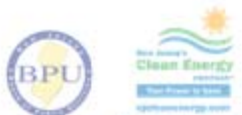

#### New Jersey's Clean Energy Program™ PV Commissioning Form

A: Site Information 1. NJCEP Application #: 9. Currently Producing Watts (Total AC Watts combined from all operational Don't forget Inverters): 2. Date of Commissioning: watts temperatures/ 3. Site Host Contact Name: (Non-residential use the Company name) 10. Voltage (circle one): 208 | 240 | 277 | 480 | 600 | other: Max System 11. Phase (check one): three  $\Phi$ single  $\Phi$ 4. Site Address: Voltage (NEC notes: 12. Total System Size: 690.7)  $kW$  |  $MW$ 5. Technician Name: 3. ASHRAE Average High Temp. **CI ºF Sections B & C** AM PM 6. Time: (HH:MM 12-hour) 14. ASHRAE Record Low Temp: **are for String**  7. Utility Meter Serial #: **CIF Commissioning**  <u>15. Maximum System Voltage (NEC 690.7): (cal</u> **UBINI ASHRAE** 8. Weather Conditions: (i.e.: Cloudy; Overcast; Partial Cloud; Clear, etc.) average high / record low remps) **and continue on** volta **a separate B: Inverter Production C: PV String Measurements attachment.**Are micro-inverters installed? (Use Section D) f Yes I **No** Sections B & C are continued on attachment+ 1. Inverter ID 1. String ID  $2.$ # of  $3.$  Voc 2. Inverter Serial Number . Instantaneous 4. Imp **Production (AC kW) Modules On-Site** Inverter Strina **Readings: Voc &**  Inverter String Inverter String **Imp**Inverter String Inverter String Investor **CALLES** 

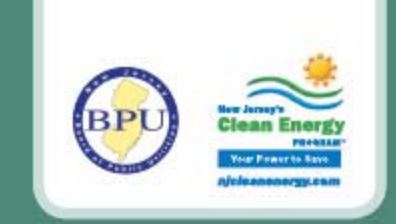

### **PV Commissioning Form - Draft (continued)**

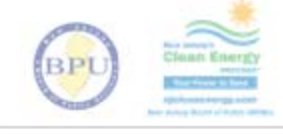

#### New Jersey's Clean Energy Program™ PV Commissioning Form

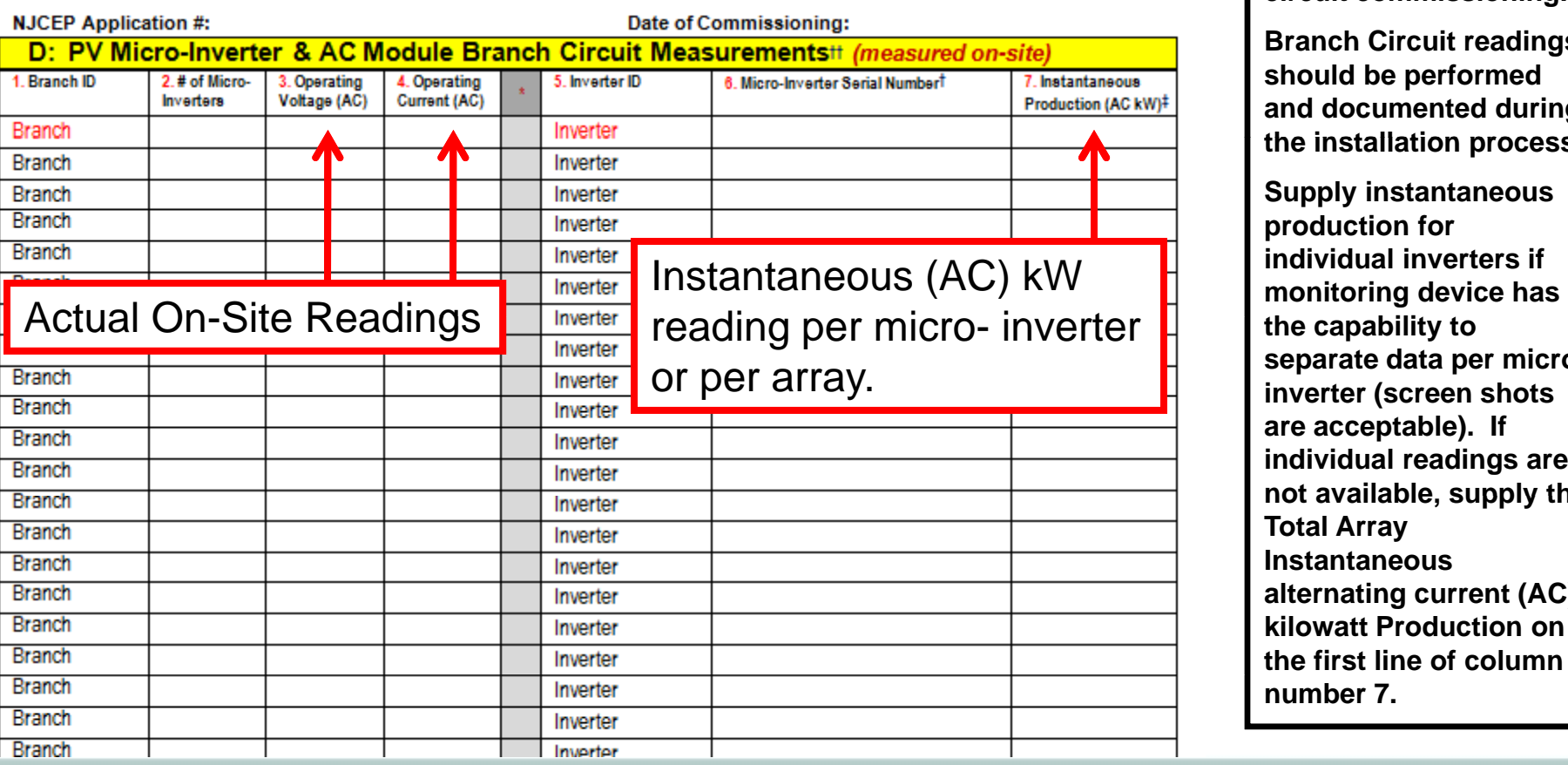

**Data in Section D is designated for microinverter data and branch circuit commissioning.**

**Branch Circuit readings should be performed and documented during the installation process process.**

**Supply instantaneous production for individual inverters if separate data per microinverter (screen shots are acceptable). If individual readings are not available supply the available, Total Array Instantaneous alternating current (AC) kilowatt Production on the first line of column number 7.**

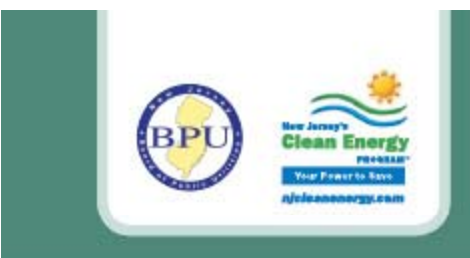

# **PV System Grounding/Wire Mana gement**

### **Use listed and labeled equipment and install to listing instructions.**

#### **Common Installation Mistakes with Module and Array Grounding that result in failure:**

- $\bullet$ Not installing a grounding conductor on the array at all.
- •• Using non-Stainless screws with insufficient thread count to fasten grounding lugs to modules.
- • Using grounding lugs on PV modules and support structures not listed for outdoor use or for contact with copper wire or aluminum framing.
- •Allowing copper equipment grounding conductor to come in contact with the aluminum rails and module frames.
- $\bullet$  Bolting aluminum frames to support structures without breaking the anodized aluminum coating to provide effective grounding, then re-sealing aluminum.

One of the most important safety issues with a PV array is that the conductors are properly supported. It is unacceptable for conductors to lay on roofing materials or come in contact with sharp or abrasive surfaces.

Brooks Engineering. "Field Inspection Guidelines for PV Systems." Version 1.1. June 2010: 10. *Brooks Engineering.* Web. 14 Nov, 2012.

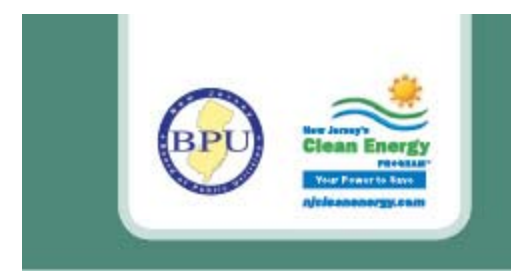

# **Contact Information**

### SRP Registration Status or General Questions:

NJCEP Call Center: 1-866-NJSMART (657-6278)

njreinfo@njcleanenergy.com

NJCleanEnergy.com